## **Application: gvSIG desktop - gvSIG bugs #4475**

## **Google Street View no lanza el navegador del sistema**

06/09/2017 12:36 PM - Álvaro Anguix

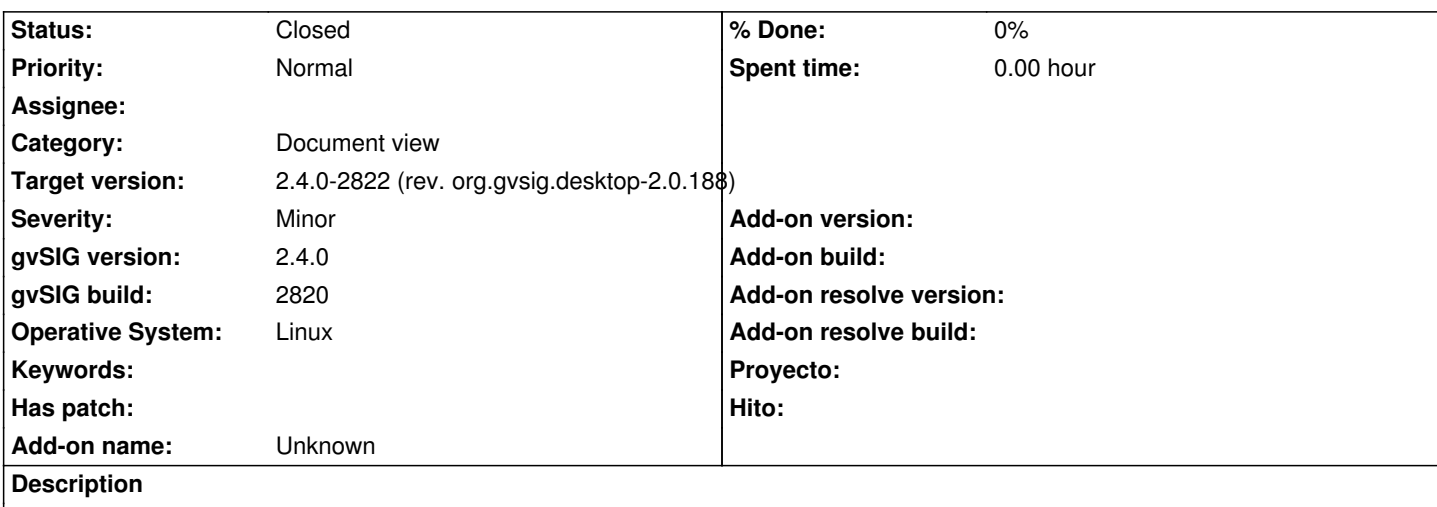

Pulso el botón de GSView y hago click en una determinada ubicación. El cursor da vueltas como si estuviera lanzando algo, pero finalmente no se abre el navegador del sistema.

SO: Ubuntu 17.04

## **History**

## **#1 - 06/11/2017 09:53 PM - Álvaro Anguix**

*- Target version changed from 2.4.0-2839-RC2 (rev. org.gvsig.desktop-2.0.206) to 2.4.0-2822 (rev. org.gvsig.desktop-2.0.188)* 

*- Status changed from New to Closed*

Probado en el 2821 y lo lanza.

**Files**

gvSIG.log 34.9 KB 06/09/2017 Alvaro Anguix